## **1 Summary**

Our current implementation of Lammps handles non-metallic units in some ways precariously, in others simply wrongly.

The precariousness comes from the fact that the 'units' attribute of the input.control object of a Lammps job is updated only when the potential is assigned to the job (automatically based on some units property of the potential object). Currently, other aspects of the input, such as those written by calc\_md and calc minimize, rely on this units attribute to properly convert from pyiron units (https://pyiron.github.io/source/faq.html) to Lammps units (https://lammps.sandia.gov/doc/units.html). Thus, if these are called in an a-typical order (i.e. calc before setting the potential), errors follow. It is certainly canonical to set the potential first, but there are no rules and certainly no safety checks making sure it has been done this way.

The wrongness comes from the fact that, while carefully accounted for in most (now all?) of the calc methods, units are either ignored or hard-coded into the output interpretation. Thus, while the input is in pyiron units, and the output at the moment is ok for "metal" units, all other outputs have at least some nonpyiron units.

The rest of the notebook simply demonstrates these claims.

I'll use water and "real" units as an example, because there we have a public example notebook (https://github.com/pyiron/pyiron/blob/master/notebooks/water\_MD.ipynb) from which I'll draw heavily, e.g. to set up a cell of water. (I also found that one of the statements in this notebook doesn't hold, although it's a fairly low-priority statement.)

```
In [1]:
import numpy as np
            import aso. units as units as units as executed in 2.44s, finished 15:53:49 2019-12-02
           %matplotlib inline
           import matplotlib.pylab as plt
           from pyiron.project import Project
```
/Users/huber/anaconda3/lib/python3.6/site-packages/h5py/\_\_init\_\_.py:36: FutureWa rning: Conversion of the second argument of issubdtype from `float` to `np.float ing` is deprecated. In future, it will be treated as `np.float64 == np.dtype(flo at).type`.

from .\_conv import register\_converters as \_register\_converters

```
In [2]:
pr = Project("tmp")
             pr. got. ropository_status()<br>executed in 1.06s, finished 15:53:50 2019-12-02
             pr.remove_jobs(recursive=True)
```
## $Out[2]:$

**Module Git head**

**0** pyiron\_mpie d7f60587f8482d09931c3373c848b038308db07b

```
1 pyiron cd2d24374c041808a175a8f8933eee308afe715e
```

```
In [3]:
density = 1.0e-24 # g/A^3
          potential = 'H2O_tip<mark>3p'</mark><br>executed in 169ms, finished 15:53:50 2019-12-02
         n_mols = 27
         mol_mass_water = 18.015 # g/mol
         # Determining the supercell size size
         mass = mol mass water * n mols / units.mol # qvol_h2o = \overline{\text{mass}} / density \overline{\text{*}} in A^3
         a = vol_h2o ** (1./3.) # A
          # Constructing the unitcell
         n = int(round(n_mols ** (1. / 3.)))
         dx = 0.7r_O = [0, 0, 0]
         r H1 = [dx, dx, 0]r_H2 = [-dx, dx, 0]
         unit_cell = (a / n) * np.\text{eye}(3)water = pr.create_atoms(elements=['H', 'H', 'O'], 
                                      positions=[r_H1, r_H2, r_O], 
                                      cell=unit_cell)
         water.set_repeat([n, n, n])
```
executed in 3ms, finished 15:53:50 2019-12-02 In  $[4]$ :  $*$  water nlating

## **2 Order dependency**

Let's show that invoking  $job.potential = X$  and  $job.calc$  md in the wrong order is a problem.

"real" units are extremely similar to "metal" units, differing only in the time, energy, velocity, force, and pressure.

```
In [5]:
temperature = 300
         executed in 5ms, finished 15:53:51 2019-12-02
In [6]:
job_normal_order = pr.create_job(pr.job_type.Lammps, 'normal_order')
         executed in 3.26s, finished 15:53:54 2019-12-02
         # in parmel order animate at weather (1)<br>executed in 3ms, finished 15:53:54 2019-12-02
         created units= metal
         structure set units= metal
         potential set units= real
         calc set units= real
         The job normal_order was saved and received the ID: 113
         n_steps = 2000
         n_print = 10
         time_step = 1
         time = np.linspace(start=0, stop=n_steps, num=int(n_steps/n_print) + 1, endpoint=True
         print('created\t\tunits=', job_normal_order.input.control["units"])
         job_normal_order.structure = water.copy()
         print('structure set\tunits=', job_normal_order.input.control["units"])
         job_normal_order.potential = potential
         print('potential set\tunits=', job_normal_order.input.control["units"])
         job_normal_order.calc_md(temperature=temperature, n_ionic_steps=n_steps, n_print=n_print
         print('calc set\tunits=', job normal order.input.control["units"])
         job_normal_order.run()
In [7]: \frac{4 \text{3} \times \text{300}}{200}
```

```
In [8]:
job_wrong_order = pr.create_job(pr.job_type.Lammps, 'wrong_order')
        iob_wrong_order_run()<br>executed in 3.19s, finished 15:53:57 2019-12-02
        created units= metal
        structure set units= metal
        calc set units= metal
        potential set units= real
        The job wrong order was saved and received the ID: 114
        print('created\t\tunits=', job wrong order.input.control["units"])
        job_wrong_order.structure = water.copy()
        print('structure set\tunits=', job_wrong_order.input.control["units"])
        job_wrong_order.calc_md(temperature=temperature, n_ionic_steps=n_steps, n_print=n_print
        print('calc set\tunits=', job wrong order.input.control["units"])
        job_wrong_order.potential = potential
        print('potential set\tunits=', job_wrong_order.input.control["units"])
```
First, we see that the input in the control really is wrong. The 'normal' order, where we define the potential before setting the calculation type correctly shows the timestep and thermostat damping timescale in fs, which are both "real" units and pyiron units. However, if we happen to declare the calculation and potential in the opposite order then the thermostat and timestep are locked in at their "metal" unit values, which are in ps instead of fs!

```
In [9]:
# The order really did change the input 
        executed in 9ms, finished 15:53:57 2019-12-02
        print("Normal input:\n\tfix___ensemble = {}\n\ttimestep = {}".format(
             job_normal_order.input.control["fix___ensemble"],
             job normal order.input.control["timestep"]
         ))
         print("Wrong order input:\n\tfix = ensemble = {}\n\ttimestep = {}".format(
             job wrong order.input.control["fix ensemble"],
             job_wrong_order.input.control["timestep"]
         \overline{)}
```

```
Normal input:
       fix ensemble = all nvt temp 300 300 100.0timestep = 1
Wrong order input:
       fix ensemble = all nvt temp 300 300 0.1timestep = 0.001
```
This obviously has an impact on the run. For instance, below we see that with the wrong order the thermostat is much to strong (very rapid convergence to target temperature) and we simulate much less time than we intended (timescale of oscillations still perfectly clear). And, of course, simulating so short a time means that the 'wrong order' simulation hasn't actually had a chance to relax, and it's energy output remains much higher than we'd like and expect.

```
In [10]:
plt.plot(time, job_normal_order.output.temperature, marker='o', label='normal order'
             لمطفل الكتاب عند المصدر المعامل المطفول المطفول المعامل المعامل المعاملة<br>executed in 298ms, finished 15:53:57 2019-12-02
             plt.plot(time, job_wrong_order.output.temperature, marker='s', label='wrong order')
            plt.legend()
            plt.xlabel('Time [fs]')
```

```
Out[10]: Text(0,0.5,'Temperature [K]')
```
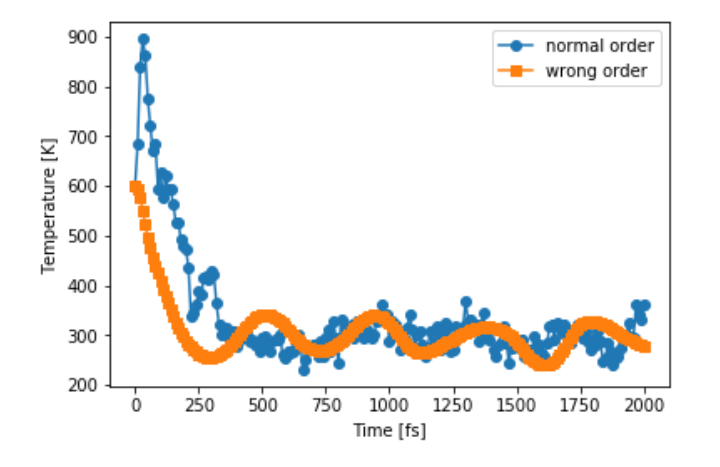

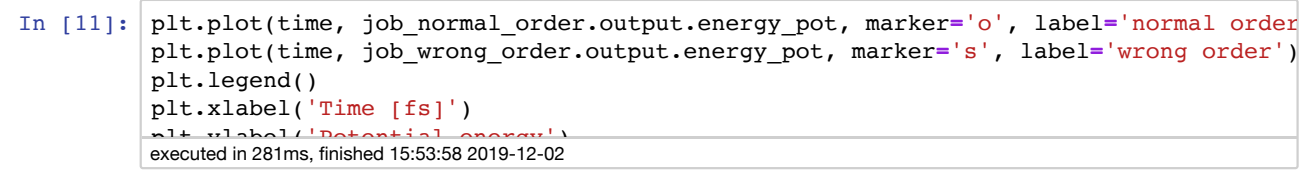

Out[11]: Text(0,0.5,'Potential energy')

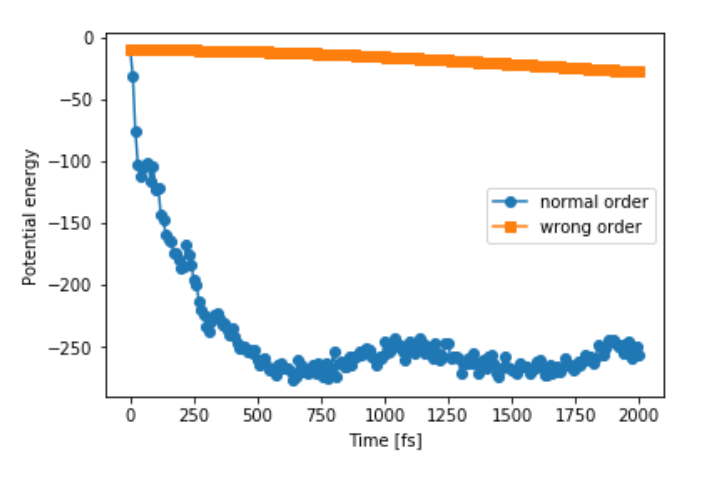

As an aside, the example notebook claims that a time step of 1 fs is too high and uses 0.01 fs instead.

I don't think this is at all the case, and the example should be updated at some point:

```
In [12]:
rescale_time = 100
          iob_normal_order_slow_run()<br>executed in 2m 42s, finished 15:56:40 2019-12-02
          job_normal_order_slow = pr.create_job(pr.job_type.Lammps, 'normal_order_slow')
          job_normal_order_slow.structure = water.copy()
          job_normal_order_slow.potential = potential
          job_normal_order_slow.calc_md(
               temperature=temperature, 
               n_ionic_steps=n_steps*rescale_time, 
               n_print=n_print*rescale_time, 
               time_step=time_step/rescale_time
          )
```
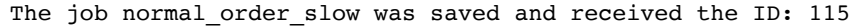

```
In [13]:
plt.plot(time, job_normal_order.output.temperature, marker='o', label='dt = 1')
            لمطفل الكتاب عند المصدر المطفل المطفول المطفول المسابق.<br>executed in 244ms, finished 15:56:40 2019-12-02
            plt.plot(time, job_normal_order_slow.output.temperature, marker='s', label='dt = 0.01'
            plt.legend()
            plt.xlabel('Time [fs]')
```

```
Out[13]: Text(0,0.5,'Temperature [K]')
```
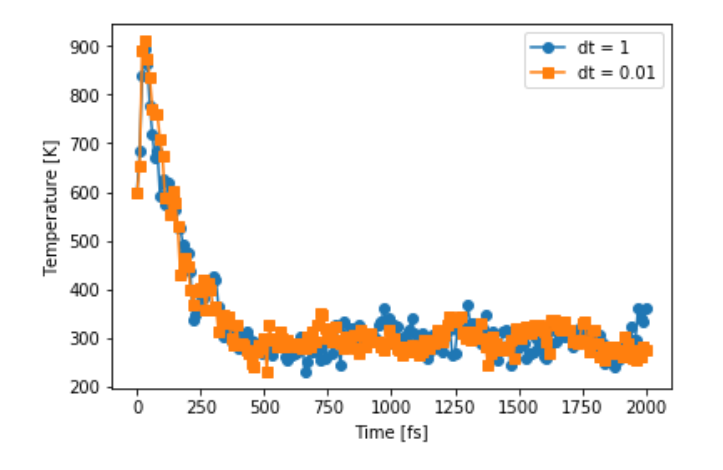

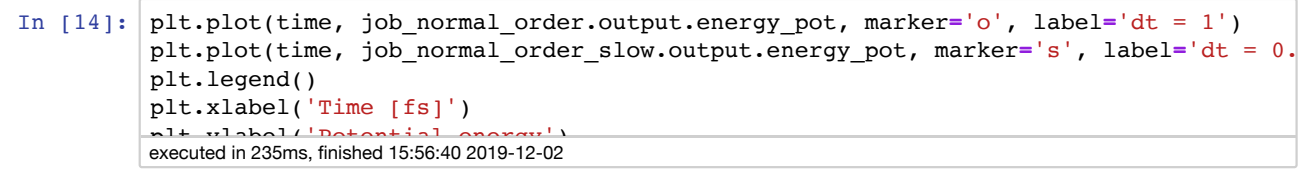

Out[14]: Text(0,0.5,'Potential energy')

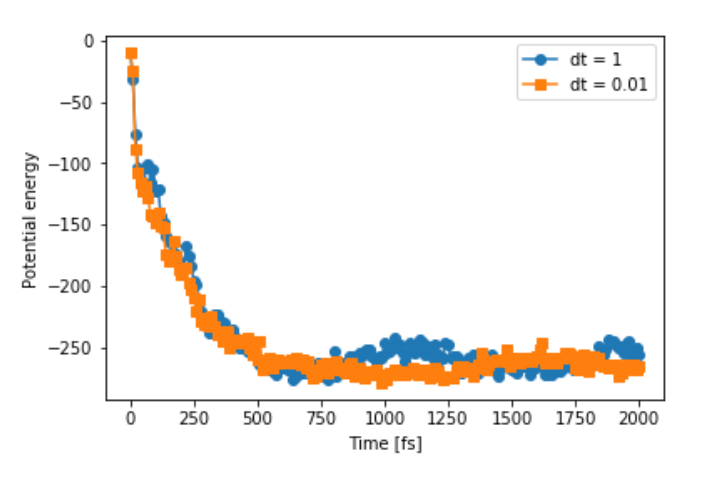

## **3 Output parsing**

Next, let's demonstrate that we account for units only on the way in, and not (properly) on the way out. Both "metal" and "real" units agree with pyiron units for a good deal of output, so this is a little tricky.

To demonstrate the point, we'll run an NPT ensemble and look at pressure, since "metal" and "real" use bar and atm, respectively, while pyiron uses GPa. Now, in fact, pyiron/lammps

/base/LammpsBase.collect\_output\_log **does** convert units back to pyiron! But it hard-codes in the metal transition by calling pressures  $* = 0.0001$  # bar  $-$ > GPa (line 543 at time of writing).

However, bar at atm are not identical; rather 1 bar = 0.986923 atm. So if we run NPT targetting a non-zero pressure for both a "metal"-using job and a "real"-using job (i.e. water), we should see that the metallic job hits the target pressure more less spot on, while the water underestimates by the ratio of atm to bar.

Indeed, this is exactly what we see below. ...And most other properties don't have *any* conversion for output.

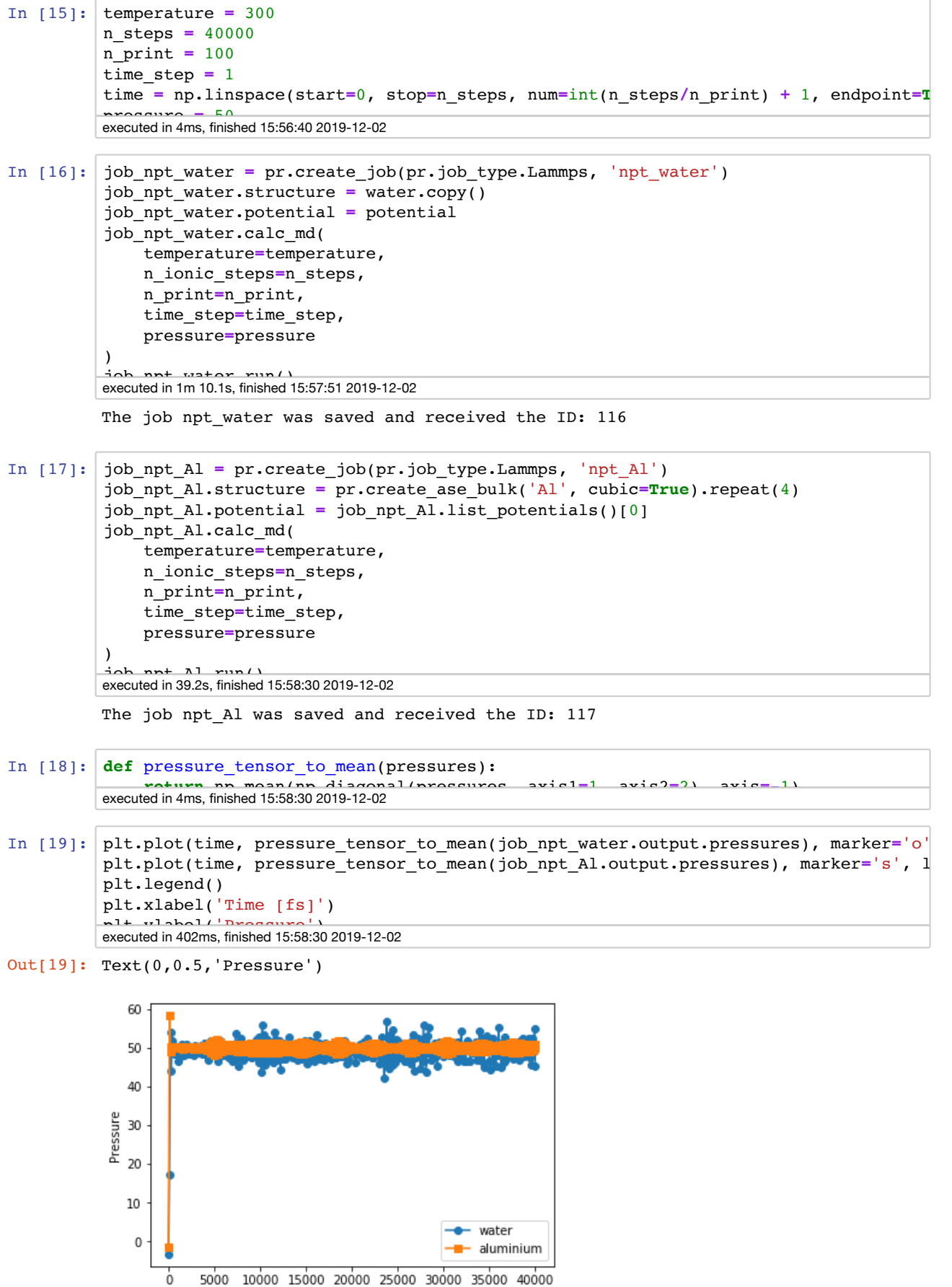

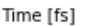

```
In [20]:
n_equil = 10
         executed in 119ms, finished 15:58:30 2019-12-02
In [21]:
from scipy.constants import bar, atm
         executed in 7ms, finished 15:58:30 2019-12-02
         Water pressure = 49.300583936991394 +- 0.10872091056588776
         Al pressure = 50.001873204879345 += 0.039081594852438784
         n_samples = (n_steps / n_print) - n_equil
         water_P = pressure_tensor_to_mean(job_npt_water.output.pressures)[n_equil:]
         water P ave = np.mean(water P)
         water_P_std = np.std(water_P)
         water_P_stderr = water_P_std / np.sqrt(n_samples)
         Al_P = pressure_tensor_to_mean(job_npt_Al.output.pressures)[n_equil:]
         Al_P_ave = np.mean(Al_P)
         Al_P_std = np.std(Al_P)
         Al_P_stderr = Al_P_std / np.sqrt(n_samples)
         print("Water pressure = {} +- {}".format(water_P_ave, water_P_stderr))
         print("Al pressure = {1 + {\epsilon}".format(Al_P_ave, Al_P_stderr))
         print("Water pressure / Al pressure \setminus t = \{\}".format(water P ave/Al P ave))
         print("bar/atm \t\t\t
```
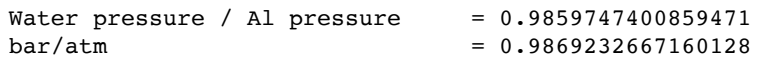